## **WEBSITE CUSTOM GIFEO EXPERIENCE**

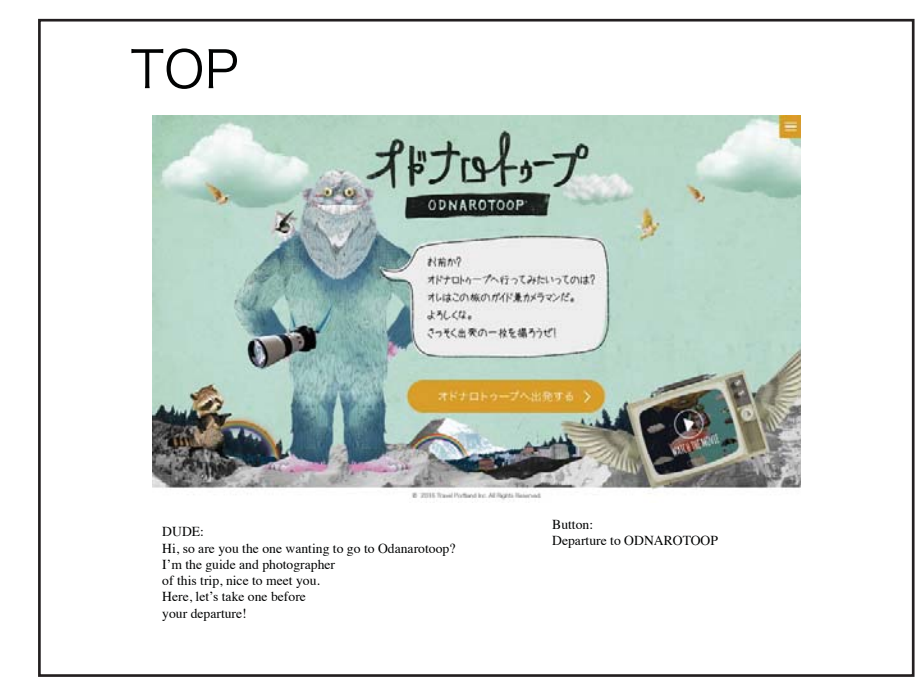

STEP 1: Add your face to the whimsical Portland Tour STEP 2: Take a selfie or upload one

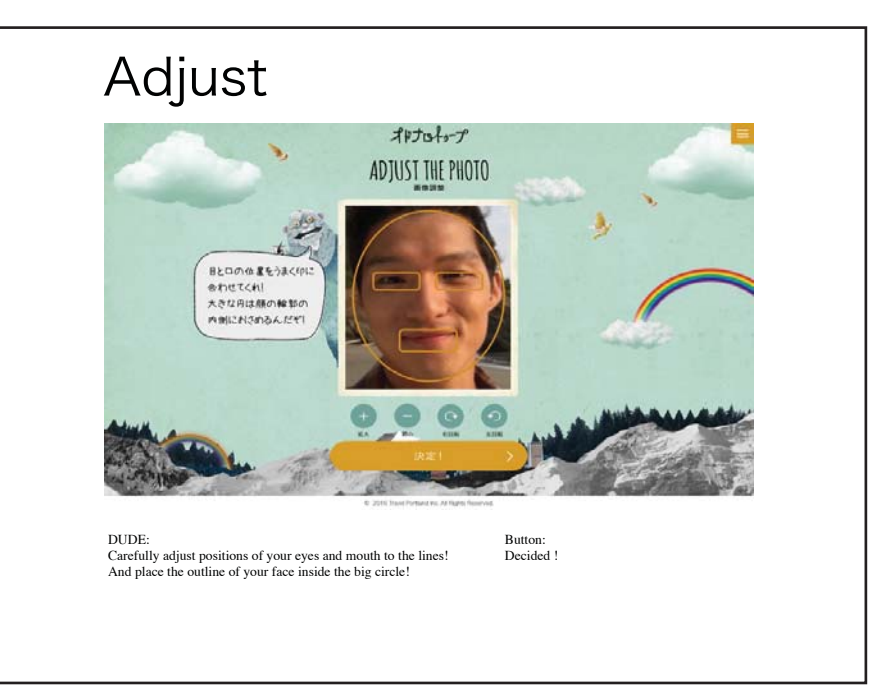

STEP 3: Drop your photo in STEP 4: Adjust photo in frame

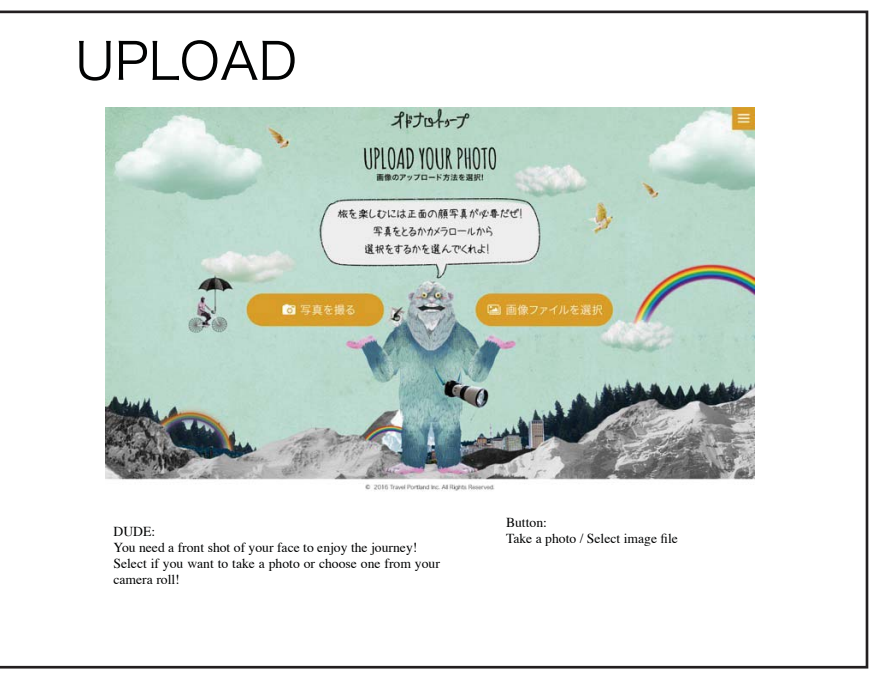

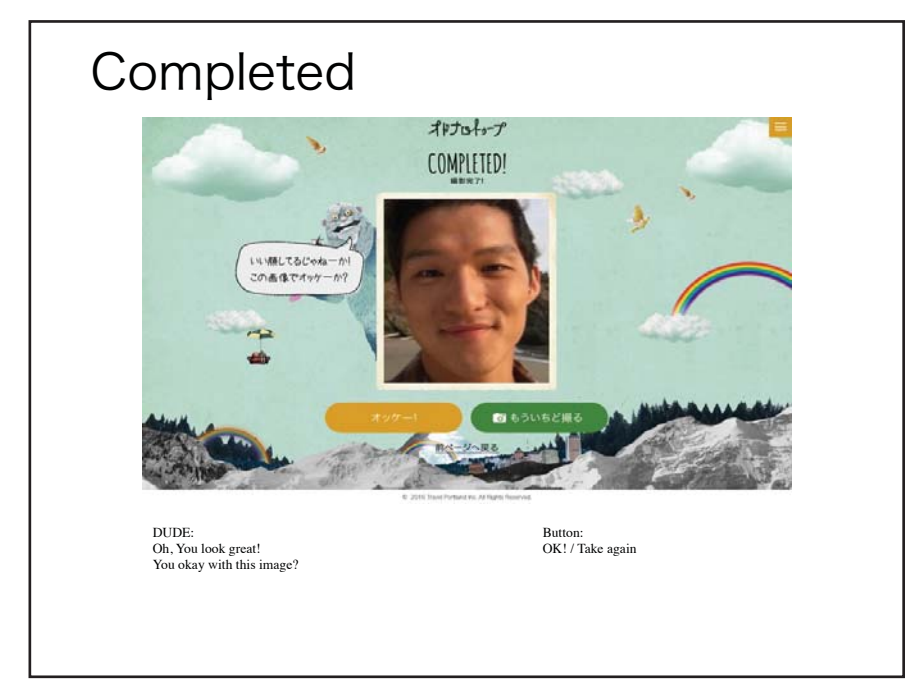

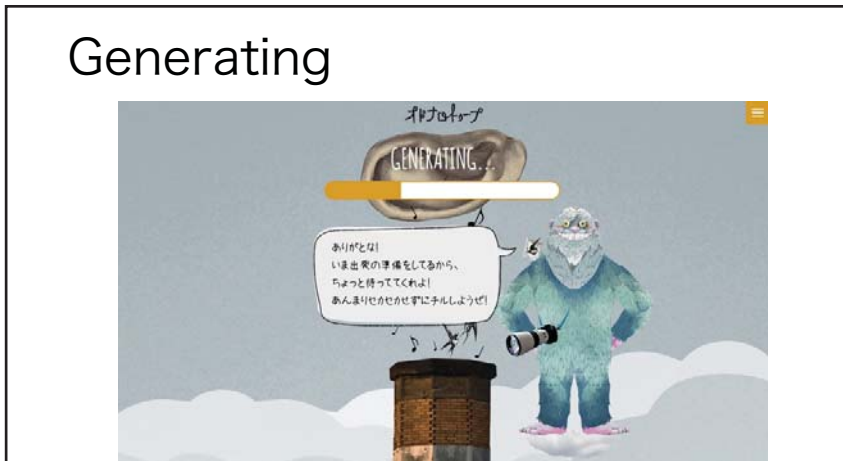

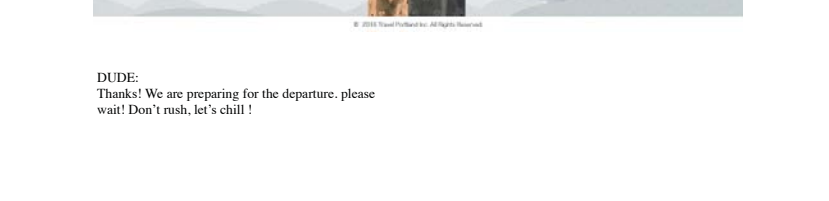

## STEP 5: Watch your movie being made STEP 6: Check out your movie and upload!

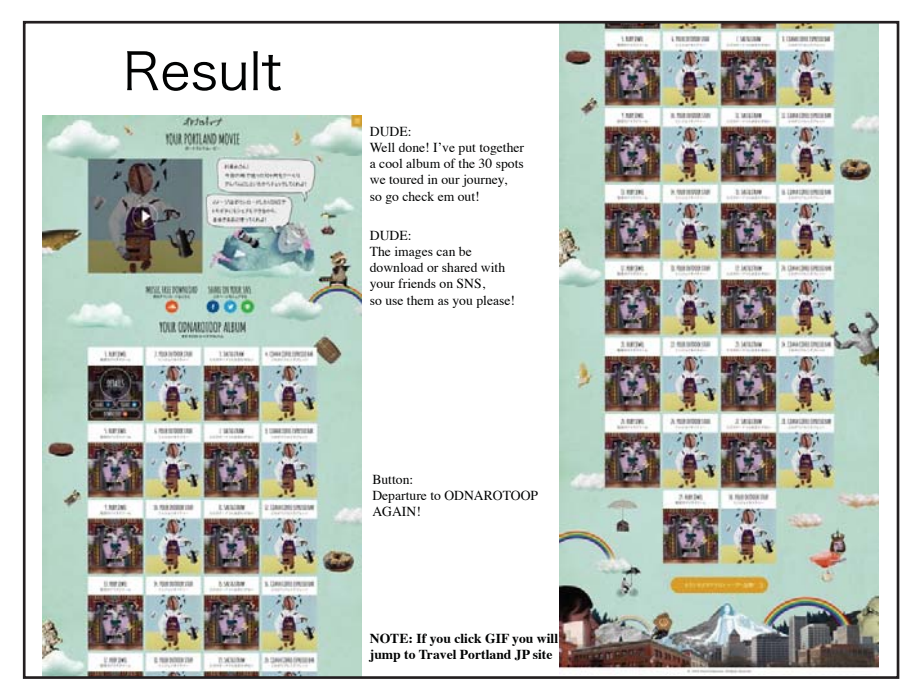